CS 345

# Imperative Programming

ORDER AND DESCRIPTIONS AND DESCRIPTIONS OF STRUCK CONTROL CONTROLS OF STRUCK CONTROLS OF STRUCKS OF STRUCKS AND DESCRIPTIONS OF STRUCKS

### Vitaly Shmatikov

# Reading Assignment

AN DE VALUE COLORED A RELATION OF A BENJAL DE VALUE COLORED A RELATION OF BENJAL DEVALE

◆Mitchell, Chapter 5.1-2

### ◆ C Reference Manual, Chapter 8

# Imperative Programming

### ◆Oldest and most popular paradigm

• Fortran, Algol, C, Java …

### Mirrors computer architecture

• In a von Neumann machine, memory holds instructions and data

### ◆Key operation: assignment

- Side effect: updating state (i.e., memory) of the machine
- ◆ Control-flow statements
	- Conditional and unconditional (GO TO) branches, loops

# Elements of Imperative Programs

- ◆ Data type definitions
- Variable declarations (usually typed)
- Expressions and assignment statements
- ◆ Control flow statements (usually structured)
- ◆ Lexical scopes and blocks
	- Goal: provide locality of reference
- ◆ Declarations and definitions of procedures and functions (i.e., parameterized blocks)

### Variable Declarations

- Typed variable declarations restrict the values that a variable may assume during program execution
	- Built-in types (int, char …) or user-defined
	- Initialization: Java integers to 0. What about C?

### ◆Variable size

- How much space needed to hold values of this variable?
	- C on a 32-bit machine: sizeof(char) = 1 byte, sizeof(short) = 2 bytes, sizeof(int) = 4 bytes, sizeof(char\*) = 4 bytes (why?)
	- What about this user-defined datatype:

```
typedef struct TreeNode {
     int x;TreeNode *front, *back;
\};
```
### Variables: Locations and Values

When a variable is declared, it is bound to some memory location and becomes its identifier

- Location could be in global, heap, or stack storage
- l-value: memory location (address)
- r-value: value stored at the memory location identified by l-value
- Assignment: A (target) = B (expression)
	- Destructive update: overwrites the memory location identified by A with a value of expression B
		- What if a variable appears on both sides of assignment?

# Copy vs. Reference Semantics

- ◆ Copy semantics: expression is evaluated to a value, which is copied to the target
	- Used by imperative languages
- Reference semantics: expression is evaluated to an object, whose pointer is copied to the target
	- Used by object-oriented languages

# Variables and Assignment

- ◆ On the RHS of an assignment, use the variable's r-value; on the LHS, use its l-value
	- Example:  $x = x + 1$
	- Meaning: "get r-value of x, add 1, store the result into the l-value of x"
- An expression that does not have an l-value cannot appear on the LHS of an assignment
	- What expressions don't have l-values?
		- Examples: 1=x+1, ++x++ (why?)
		- $-$  What about a[1]  $=$  x+1, where a is an array? Why?

# l-Values and r-Values (1)

- Any expression or assignment statement in an imperative language can be understood in terms of l-values and r-values of variables involved
	- In C, also helps with complex pointer dereferencing and pointer arithmetic

#### ◆Literal constants

• Have r-values, but not l-values

◆ Variables

- Have both r-values and l-values
- Example:  $x=x^*y$  means "compute rval(x)\*rval(y) and store it in  $lval(x)$ "

# l-Values and r-Values (2)

### ◆ Pointer variables

- Their r-values are l-values of another variable
	- Intuition: the value of a pointer is an address

#### ◆Overriding r-value and I-value computation in C

- &x always returns l-value of x
- \*p always return r-value of p
	- If p is a pointer, this is an l-value of another variable

int  $x = 5$ ; // lval(x) is some (stack) address, rval(x) == 5 int \*p =  $&x \text{ // } r$ val(p) ==  $lval(x)$ \*p = 2 \* x; // rval(p) <- rval(2) \* rval(x)

> What are the values of p and x at this point?

### l-Values and r-Values (3)

#### ◆ Declared functions and procedures

• Have l-values, but no r-values

int  $f(int y)$ ; // lval( $f$ ) is some qlobal address typedef int  $(*IFP)$  (int); // pointer to an int function that takes an int argument IFP  $q = \&f$ ; // lval(q) <- lval(f)  $*(\star g)$  (5); // (rval(g)) == lval(f), so  $*\sigma$  invokes f with argument rval(5) // the function call operator () has higher precedence than \* so // we have to write  $(*q)$  (5) to deference q to invoke  $f(5)$ 

# Turing-Complete Mini-Language

THE R. REPORT OF THE ORDER OF THE REPORT OF THE REPORT OF THE CATEGORY OF THE REPORT OF AND CONTRACTOR RESERVED FOR A STATISTIC CONTRACTOR CONTRACTOR CONTRACTOR

Integer variables, values, operations

### Assignment

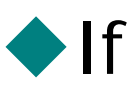

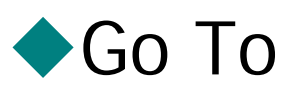

## Structured Control Flow

◆ Control flow in imperative languages is most often designed to be sequential

- Instructions executed in order they are written
- Some also support concurrent execution (Java)
- ◆ Program is structured if control flow is evident from syntactic (static) structure of program text
	- Big idea: programmers can reason about dynamic execution of a program by just analyzing program text
	- Eliminate complexity by creating language constructs for common control-flow "patterns"
		- Iteration, selection, procedures/functions

### Fortran Control Structure

10 IF (X .GT. 0.000001) GO TO 20 11  $X = -X$ IF (X .LT. 0.000001) GO TO 50 20 IF (X\*Y .LT. 0.00001) GO TO 30  $X = X-Y-Y$ 30  $X = X+Y$ ...50 CONTINUE  $X = A$  $Y = B-A$ GO TO 11

…

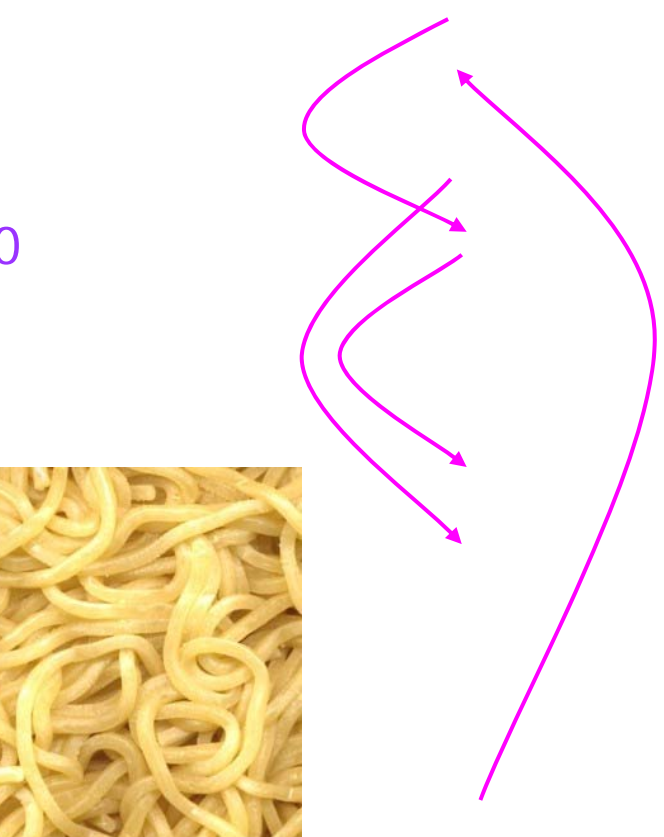

Similar structure may occur in assembly code

### Historical Debate

### ◆ Dijkstra, "GO TO Statement Considered Harmful"

- Letter to Editor, Comm. ACM, March 1968
- Linked from the course website

#### ◆Knuth, "Structured Prog. with Go To Statements"

• You can use goto, but do so in structured way …

#### ◆ Continued discussion

• Welch, "GOTO (Considered Harmful)<sup>n</sup>, n is Odd"

#### ◆General questions

- Do syntactic rules force good programming style?
- Can they help?

# Modern Style

◆ Standard constructs that structure jumps

if … then … else … endwhile ... do ... end for … { … } case …

◆ Group code in logical blocks

Avoid explicit jumps (except function return)

◆ Cannot jump into the middle of a block or function body

# **Iteration**

### ◆Definite

```
for (int i = 0; i < 10; i++) {
    a[i] = 0; // intialize each array element to zero
```
### ◆Indefinite

• Termination depends on a dynamically computed value

int  $m = 0$ ; while  $(n > 0)$  {  $m = m * n;$  $n = n - 1;$ 

How do we know statically (i.e., before we run the program) that **the loop will terminate**, i.e., that n will eventually become less than or equal to 0?

### Iteration Constructs in C

- while (condition) stmt;
	- while (condition) { stmt; stmt; ...; }
- do stmt while (condition); do { stmt; stmt; …; } while (condition);
- for (<initialize>; <test>; <step>) stmt;
	- Restricted form of "while" loop same as <initialize>; while (<test>) { stmt; <step> }

for (<initialize>; <test>; <step>) { stmt; stmt; ...; }

# "Breaking Out" Of A Loop in C

```
int y_i // y is in the "outer" scope
\sim \sim \simwhile (cond == true) {
     int x; // x is local to the while blocks scope (its extent and lifetime)
     . . .
     if (x < y) \frac{1}{2} special case...
       break; // leave while loop
     \ldots // normal case
while (cond1 == true) {
      while (cond2 == true) {
        if (x < y) // special case
           break; // leave inner loop, but not outer loop
      ... // control resumes here after a break from the inner loop
```
### Forced Loop Re-Entry in C

```
while (cond-expr == true) {
     ... // do something while cond is true
     if (a == b) {
        \ldots // do something special
       continue; // transfer to start of while and re-evaluate cond
     \ldots // remaining statements of while loop
```
# Block-Structured Languages

Nested blocks with local variables

outer block

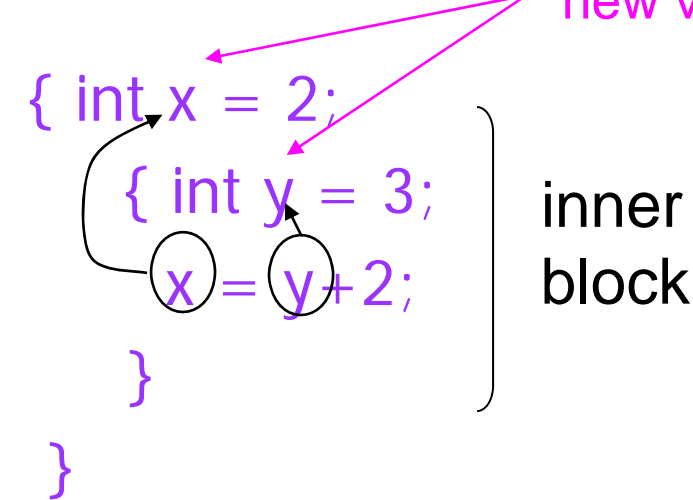

new variables declared in nested blocks

 local variable global variable

- Storage management
	- Enter block: allocate space for variables
	- Exit block: some or all space may be deallocated

# Blocks in Common Languages

### **Examples**

- C, JavaScript \* {...}
- Algol begin ... end
- $\bullet$  MI let ... in ... end
- $\rightarrow$  Two forms of blocks
	- Inline blocks
	- Blocks associated with functions or procedures
		- We'll talk about these later

\* JavaScript functions provides blocks

### Simplified Machine Model

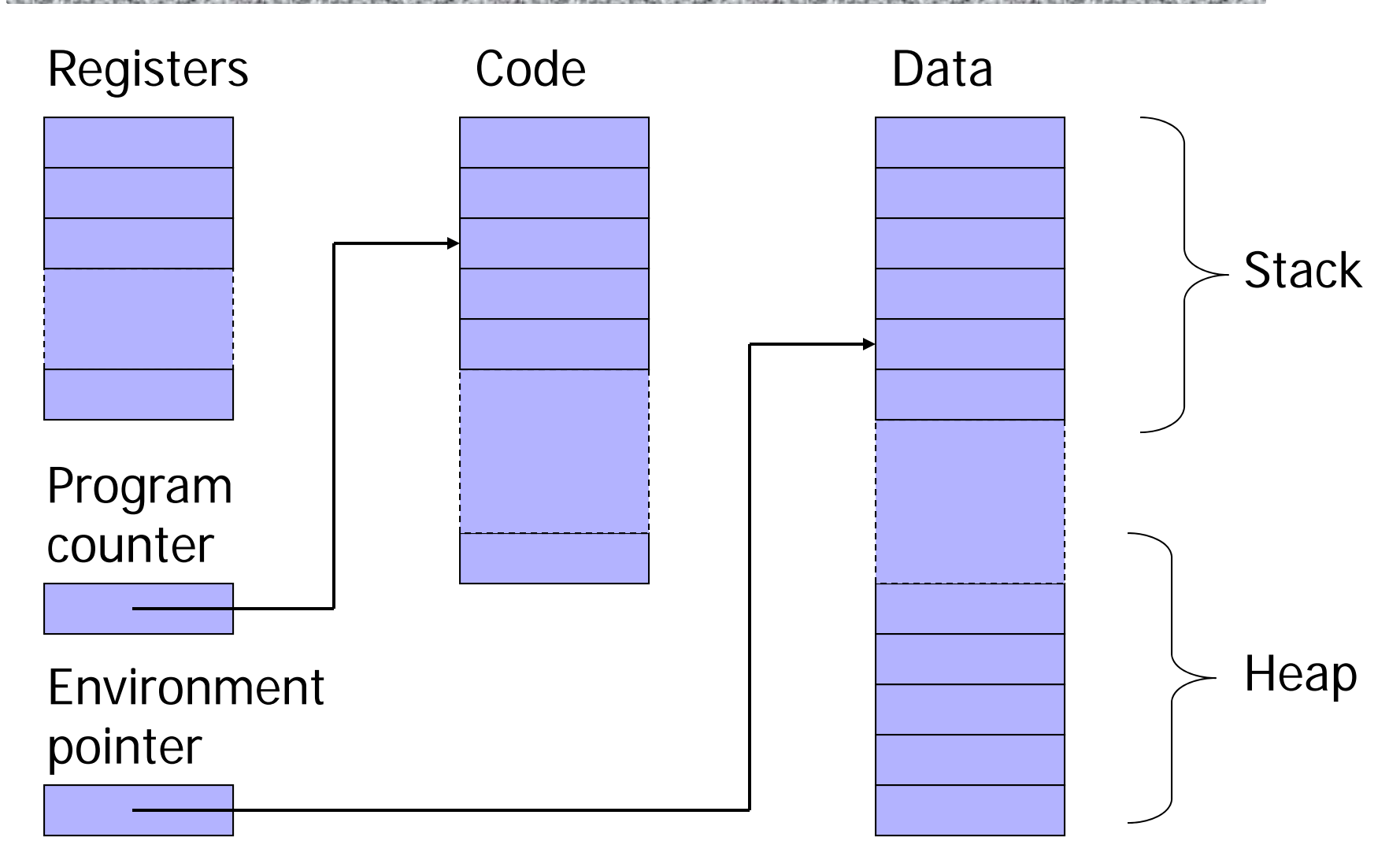

# Memory Management

#### Registers, Code segment, Program counter

• Ignore registers (for our purposes) and details of instruction set

#### ◆ Data segment

- Stack contains data related to block entry/exit
- Heap contains data of varying lifetime
- Environment pointer points to current stack position
	- Block entry: add new activation record to stack
	- Block exit: remove most recent activation record

# Scope and Lifetime

### ◆ Scope

• Region of program text where declaration is visible

### Lifetime

• Period of time when location is allocated to program

{ int x = … ; { int y = … ; { int x = … ; ….}; }; };

- • Inner declaration of x hides outer one("hole in scope")
- Lifetime of outer x includes time when inner block is executed
- Lifetime ≠ scope

### Inline Blocks

### ◆ Activation record

- Data structure stored on run-time stack
- Contains space for local variables

```
{ int x=0;
 int y=x+1;
      { int z=(x+y)*(x-y);
      };
};
```
Push record with space for x, y Set values of x, y Push record for inner block Set value of z Pop record for inner block Pop record for outer block

May need space for variables and intermediate results like  $(x+y)$ ,  $(x-y)$ 

# Activation Record For Inline Block

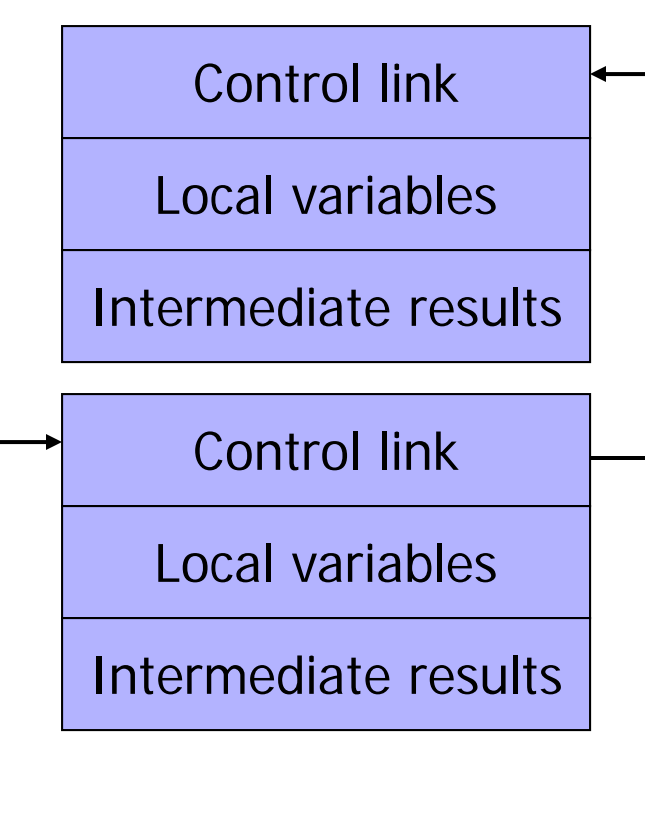

Environment pointer

### ◆ Control link

• Pointer to previous record on stack

### ◆ Push record on stack

- Set new control link to point to old env ptr
- Set env ptr to new record

### ◆ Pop record off stack

• Follow control link of current record to reset environment pointer

In practice, can be optimized away

# Example

{ int  $x=0$ ; int  $y=x+1$ ; { int z= $(x+y)*(x-y)$ ; }; };

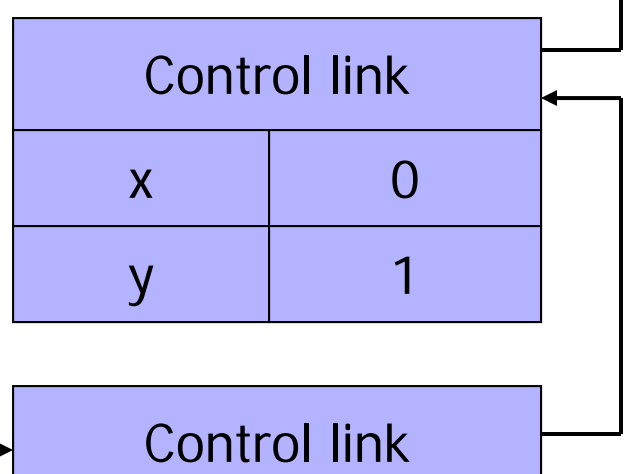

Push record with space for x, y Set values of x, y Push record for inner block Set value of z Pop record for inner block Pop record for outer block

 $X + Y$ x-y 1-1z-1

Environment pointer